# KIT MOLECULAR INFA/INFB/SC2

## Bio-Manguinhos

Teste para detecção de Influenza A, Influenza B e de SARS-CoV-2

**(96 reações)**

Uso em diagnostico *in vitro*

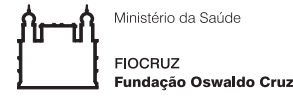

Instituto de Tecnologia<br>em Imunobiológicos **Bio-Manguinhos** 

## KIT MOLECULAR INFA/INFB/SC2

## Bio-Manguinhos

Teste para detecção de Influenza A, Influenza B e de SARS-CoV-2 (96 Reações) Uso em diagnóstico *in vitro*

## **1. NOME COMERCIAL**

KIT MOLECULAR INFA/INFB/SC2.

## **2. FINALIDADE E MODO DE USO DO PRODUTO**

O Kit Molecular INFA/INFB/SC2 Bio-Manguinhos, baseia-se na tecnologia de PCR em tempo Real e é indicado para o processamento de amostras clínicas, previamente submetidas a etapa de extração de ácidos nucléicos. O produto desenvolvido é um ensaio quadriplex que detecta regiões genômicas específicas de Influenza A (INFA), Influenza B (INFB), do SARS-CoV-2 (SC2), além do controle interno (CI). O CI, endógeno, é um gene constitutivo humano - RNAse P (RP). O Kit Molecular INFA/INFB/SC2 - Bio-Manguinhos se destina ao diagnóstico e vigilância epidemiológica.

**Produto destinado exclusivamente para uso em diagnóstico** *in vitro***.**

## **3. CONDIÇÕES DE ARMAZENAMENTO, TRANSPORTE E MANUSEIO**

Conjunto de Reagentes: -30 °C a -10 °C.

Obs.: Todos os reagentes deverão ser armazenados nas temperaturas indicadas no rótulo externo, desde o ato do recebimento até a utilização do conjunto, observando a data de validade.

## **4. PRINCÍPIO DE FUNCIONAMENTO DO TESTE**

A metodologia para detecção e amplificação dos alvos Influenza A (INFA), Influenza B (INFB) e SARS-CoV-2 (SC2) tem como base a metodologia de PCR em tempo real.

Segue, abaixo, o fluxo metodológico:

- (a) Etapa prévia de **extração** de ácido nucléico da amostra biológica e dos controles negativo e positivo;
- (b) **Amplificação** do ácido nucléico;
- (c) **Detecção** do ácido nucléico por RT-PCR em tempo real.

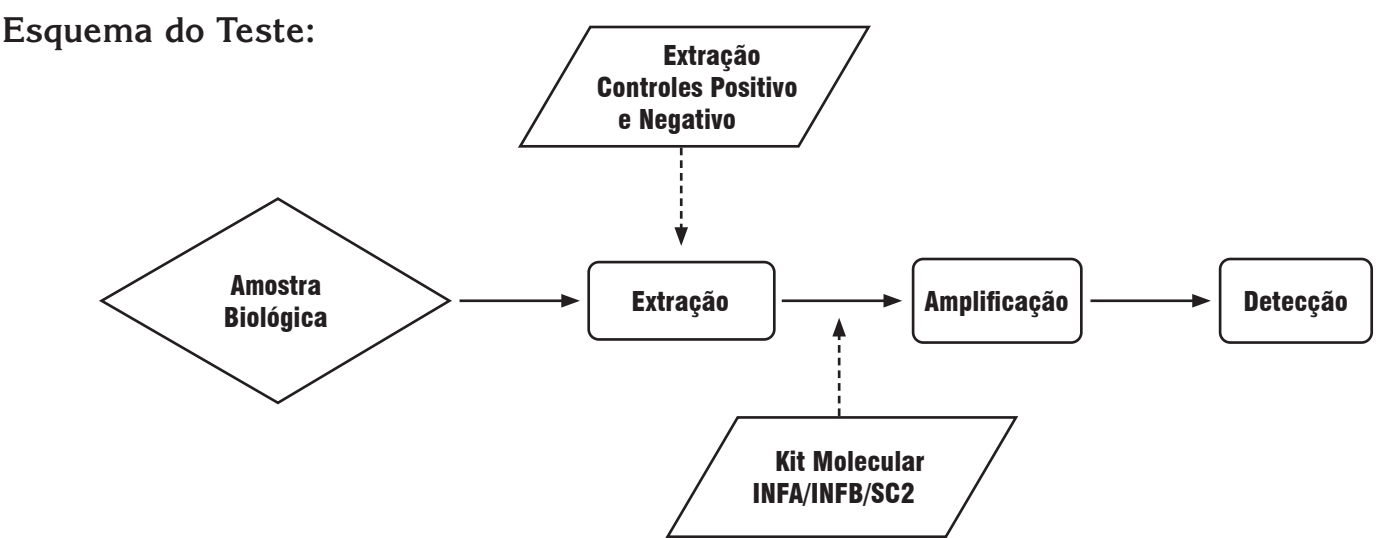

#### **• Etapa de Extração**

Vide Manual de Instruções do fabricante do Kit de Extração.

Inserir ao protocolo de extração os controles negativo e positivo do Kit Molecular Influenza A (INFA), Influenza B (INFB), SARS-CoV-2 (SC2) Bio-Manguinhos.

**Nota:** Se os controles negativo e positivo e as amostras extraídas (RNA) não forem amplificados imediatamente após a extração, deverão ser armazenados de -30 °C a -10 °C por até 48 horas.

#### **• Etapa de Amplificação e Detecção**

A transcrição reversa do RNA em cDNA antecede à amplificação. A metodologia de amplificação específica do alvo com sondas marcadas com fluorescência é usada para determinar a presença dos genes Influenza A (INFA), Influenza B (INFB), do SARS-CoV-2 (SC2) e do alvo *RNAse P,* controle interno da reação. Os equipamentos que podem ser utilizados na etapa de amplificação e de detecção são: ABI 7500 Real Time PCR System, Quant Studio 6 ou Quant Studio 7, Applied Biosystems, Thermo Fisher Scientific, somente em placas de 96 poços.

#### **5. TIPOS DE AMOSTRAS, CONDIÇÕES PARA COLETA, MANUSEIO, PREPARO E PRESERVAÇÃO**

Este produto deve ser utilizado com RNA extraído a partir de aspirado de nasofaringe e/ou RNA extraído a partir de amostras coletadas da nasofaringe.

#### **6. DESCRIÇÃO DO PRODUTO**

**6.1 Relação dos componentes fornecidos com o produto**

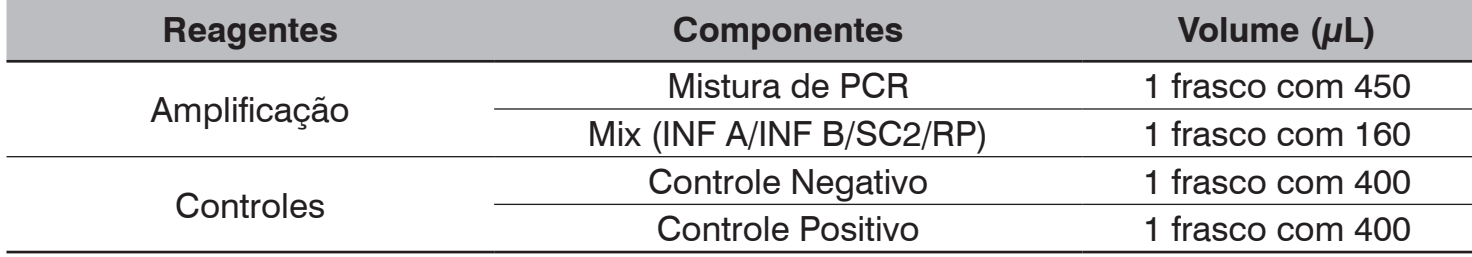

#### **6.2 Materiais necessários não fornecidos**

- Kit de extração de ácido nucléico
- Acessórios para automação das etapas de extração e de preparo da Mistura de RT-PCR
- Luva descartável sem talco
- Sacos de descarte de lixo biológico
- Microcentrífuga
- Ponteiras para uso único, com filtro e estéreis, de 20µL, 100µL, 200µL e 1000µL
- Pipetas de 20µL, 100µL, 200µL e 1000µL
- Microtubo 1,5mL
- Placa óptica de 96 reações
- Selo óptico
- Vortex

#### **6.3 Versão do Software BioLaudos**

A partir da versão 2.0.0

#### **7. ESTABILIDADE EM USO DO PRODUTO E CONDIÇÕES DE ARMAZENAMENTO**

Conjunto de Reagentes: -30 °C a -10 °C.

**Obs.:** Todos os reagentes deverão ser armazenados nas temperaturas indicadas no rótulo externo, desde o ato do recebimento até a utilização do conjunto.

Não são de responsabilidade do fabricante:

- Insumos armazenados fora da temperatura especificada;
- Os procedimentos da etapa de extração;
- Ocorrência de contaminação ambiental (*amplicon*);

Todas as sobras de reagentes deverão ser descartadas após a utilização do kit de acordo com os procedimentos de cada Laboratório.

#### **8. PROCEDIMENTOS DO ENSAIO**

#### **8.1 Procedimento de Amplificação**

- Retirar do freezer os reagentes descritos, abaixo, e aguardar o descongelamento dos mesmos à temperatura ambiente;
- Imediatamente após o descongelamento e antes do preparo da mistura de **RT-PCR INFA/ INFB/SC2**, homogeneizar com auxílio de um *vortex* e centrifugar (*spin*) os tubos de todos os insumos;

**Preparo Manual** das misturas de RT-PCR SC2:

• Adicionar no microtubo da mistura de PCR, o volume de Mix (E/N/RP) de acordo a tabela abaixo (para 96 reações):

#### **Mistura de RT-PCR INF A/INF B/SC2/RP**

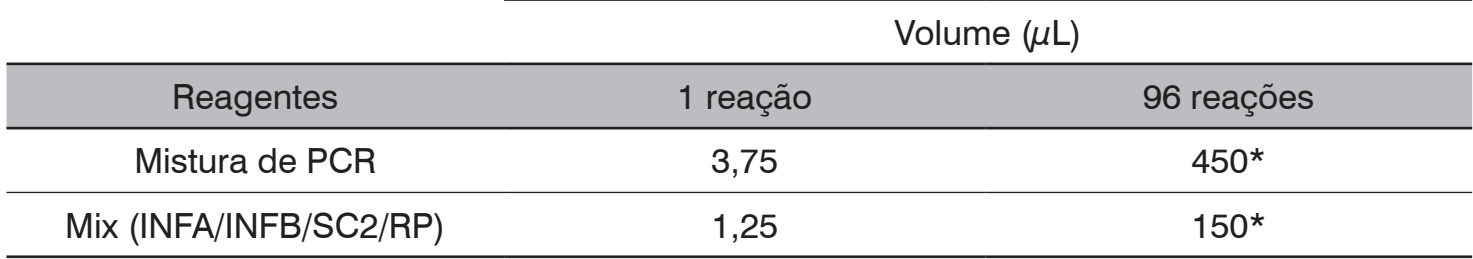

\*Valores considerando volume morto de reação

- Homogeneizar a mistura de RT-PCR INFA/INFB/SC2 com uma pipeta (evitando formação de bolhas) ou com auxílio de um *vortex*;
- Fazer uma rápida centrifugação (*spin*);
- Distribuir a mistura de RT-PCR INFA/INFB/SC2 na placa de amplificação, de acordo com o esquema abaixo:
	- Adicionar 5µL da mistura de RT-PCR INFA/INFB/SC2 em cada um dos poços da placa óptica.
- Distribuição do Controle Negativo, do Controle Positivo e das amostras dos pacientes:
	- Adicionar 10 µL de Controle Positivo extraído no poço H12; e adicionar 10 µL de Controle Negativo extraído no G12;
	- Adicionar 10 µL de amostras de pacientes extraídas nos demais poços, para detecção de INFA/INFB/SC2.

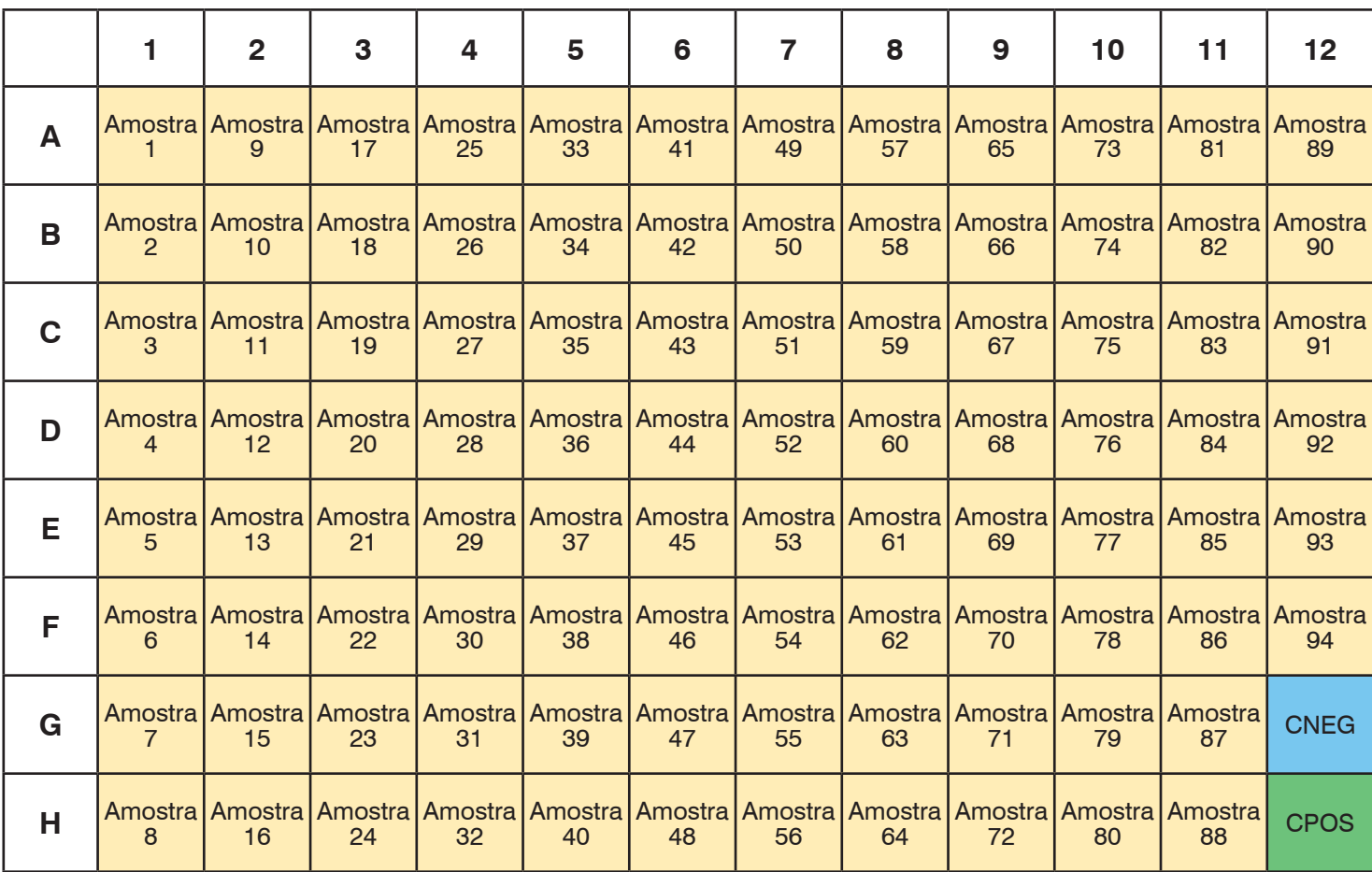

#### **Legenda:**

CNEG – Controle Negativo

CPOS – Controle Positivo

- Após a adição na placa óptica da mistura de RT-PCR INFA/INFB/SC2/RP, dos controles e das amostras dos pacientes, selar a placa óptica com selo óptico. **Utilizar o vortex para homogeneizar as misturas por 4 minutos a 1200 rpm;**
- **Elevar a placa até a altura dos olhos e verificar se em todos os poços o material está homogeneizado com coloração azul claro;**
- **Centrifugar (spin) a placa selada por 1 minuto** e iniciar a reação de RT-PCR no equipamento de PCR em tempo real.

## **8.2 Amplificação e Detecção**

- Ligar o computador do equipamento de PCR em tempo real (ABI 7500 Real Time PCR System, Quant Studio 6 ou Quant Studio 7);
- Ligar o equipamento de PCR em tempo real;
- Colocar a placa óptica no equipamento de PCR em tempo real;
- Evitar tocar no fundo da placa. Certificar-se de que a posição A1 da placa está no canto superior esquerdo;
- No computador do equipamento de PCR em tempo real, clicar no ícone do **Software**;
- Após a inicialização do software, clicar no ícone *Template* e selecionar o *template* **Detecção INFA\_INFB\_SC2.edt**;
- Antes de iniciar a corrida, salvá-la;
- Clicar no ícone **Start Run**;

**Para instruções de instalação e utilização do Template (.edt) necessário para a corrida do equipamento de PCR em tempo real e para geração de laudo (software BioLaudos), entrar em contato com o SAC/DIACM de Bio-Manguinhos pelo moleculares@bio.fiocruz. br ou 08000 210 310.**

### **9. OBTENÇÃO DOS RESULTADOS**

#### **9.1 Critérios de Aceitação do Controle Negativo e do Controle Positivo**

Abaixo, estão relacionados os critérios de aceitação para aprovação dos controles negativo e positivos da rotina.

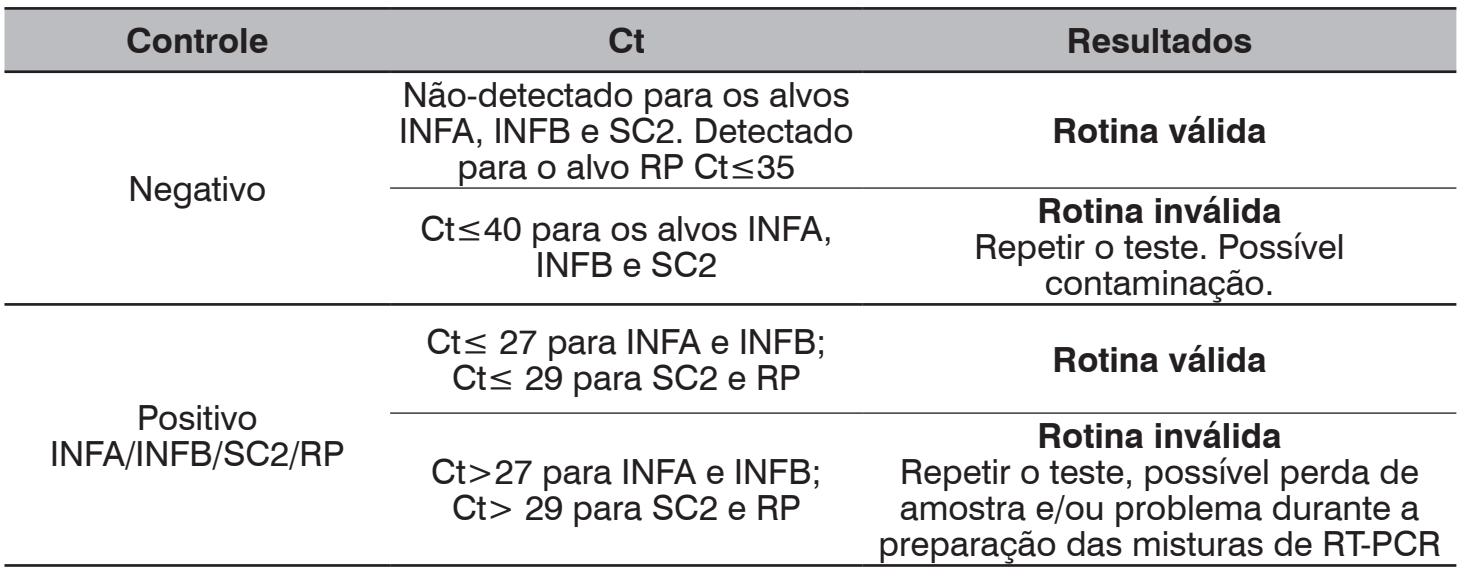

#### **9.2 Tabela com Interpretação dos Resultados**

Na tabela, abaixo, estão descritos os critérios de aceitação para detecção dos alvos com relação ao valor de Ct obtido no ensaio, onde se pode definir a análise como conclusivo ou inconclusivo.

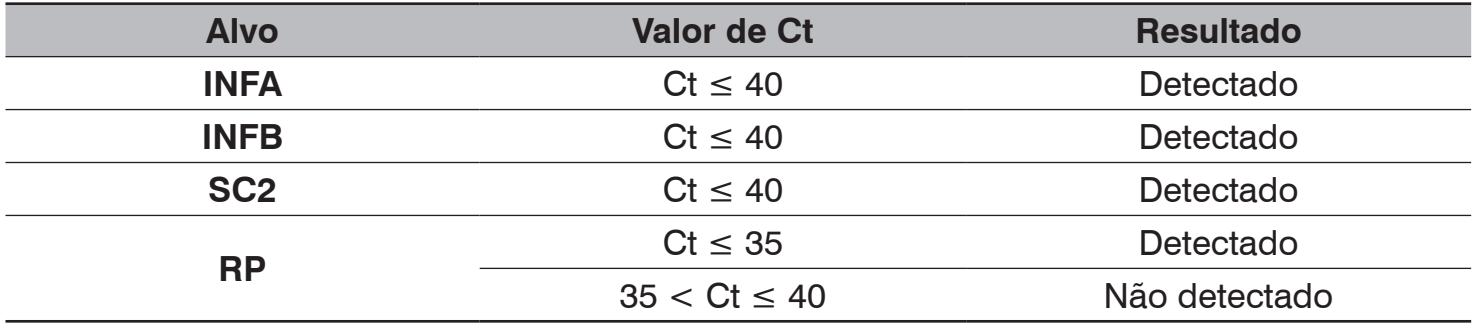

Na tabela, abaixo, estão descritos os critérios de interpretação de cada alvo para com relação ao diagnóstico (detectado ou não-detectado).

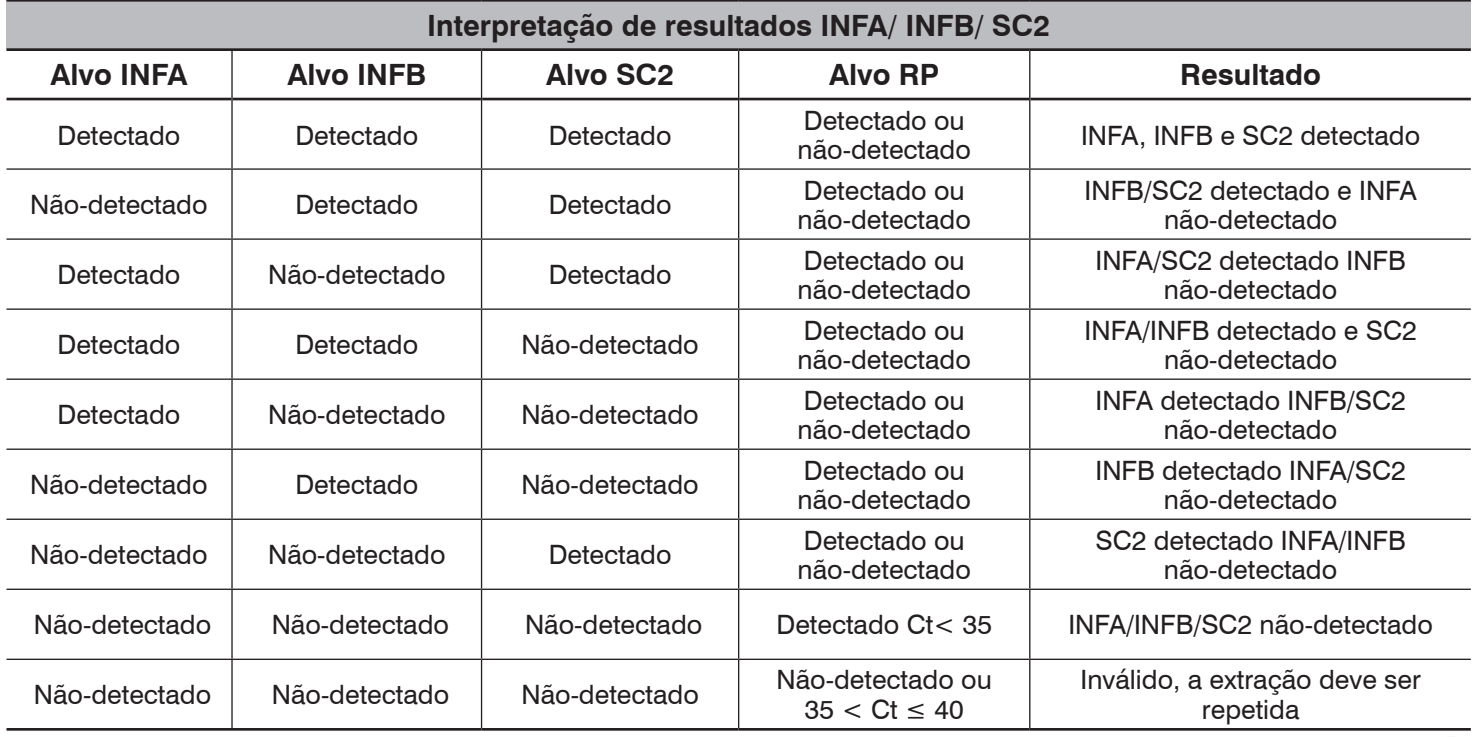

- − Quando o **Alvo RP** apresentar o resultado como "**Não detectado", e os alvos INFA/INFB/ SC2 também forem não detectados**, é **imprescindível que a repetição do ensaio seja realizada a partir de uma nova extração e uma nova amplificação com o Mix INFA/INFB/ SC2** Todos os resultados deverão ser analisados de acordo com os critérios descritos no item 9.1 -Critérios de Aceitação do Controle Negativo e do Controle Positivo e 9.2 - " Tabela com interpretação dos Resultados";
- − Valor de Ct do alvo RP acima de 35 é indicativo de possíveis problemas na etapa de extração ou da qualidade da amostra coletada. Neste caso, a extração deverá ser repetida;
- − No caso de repetição do ensaio, mantendo-se o resultado inconclusivo, a amostra deverá ser encaminhada para o Laboratório de Referência de Rede Vigilância de Influenza do SVS/MS.

#### **10. USUÁRIO PRETENDIDO**

Profissional técnico capacitado para processamento de amostras clínicas, com base na tecnologia de PCR em Tempo Real e na utilização de insumos/kit e equipamentos necessários para o diagnóstico molecular.

#### **11. INTERFERENTES E LIMITAÇÕES DO ENSAIO**

Evitar o uso de swabs alginatados ou de algodão para a coleta, pois interferem na PCR.

#### **12. CARACTERÍSTICAS DE DESEMPENHO**

#### **12.1 Especificidade analítica e clínica**

Não houve reação cruzada quando analisadas amostras verdadeiras positivas para adenovírus, Rinovírus, Metapneumovírus e vírus sincicial respiratório.

O Kit Molecular INFA/INFB/SC2 apresentou especificidade analítica de 100% e especificidade clínica de 99,9%.

#### **12.2 Sensibilidade analítica**

O teste é capaz de detectar, na reação, 1 cópia/µL (10 cópias/reação) para o alvo INF A, 1 cópia/ µL (10 cópias/reação) para o alvo INF B e 1 cópia/µL (10 cópias/reação) para o alvo SC2.

As análises PROBIT (IBM SPSS Statistics Subscription), considerando uma taxa de 95% de positividade e um intervalo de confiança (IC) de 95%, apresentaram sensibilidade estimada em 0,04 cópias/µL (0,4cópias/reação) para o alvo INF A, 0,08 cópias/µL (0,8cópias/reação) para o alvo INF B e 0,17 cópias/µL (1,7 cópias/reação) para o alvo SC2.

\* A quantificação da amostra do painel foi realizada através da técnica de PCR digital. E, as diluições seriadas foram extraídas utilizando o equipamento extrator Chemagic Prime (Perkin Elmer). Sendo, os resultados obtidos aplicáveis somente a este kit e os números de cópias definidos por outros métodos não são necessariamente equivalentes.

#### **12.3 Sensibilidade Clínica**

Quando testadas amostras verdadeiras positivas, o Kit Molecular INFA/INFB/SC2 Bio-Manguinhos apresentou 100% de concordância para Influenza A, Influenza B e SARS-CoV-2.

#### **12.4 Precisão**

Para cálculo e avaliação da precisão do teste, foram obtidos os valores do coeficiente de variação (CV) de 2 diluições para cada um dos alvos SC2, INF A e INF B.

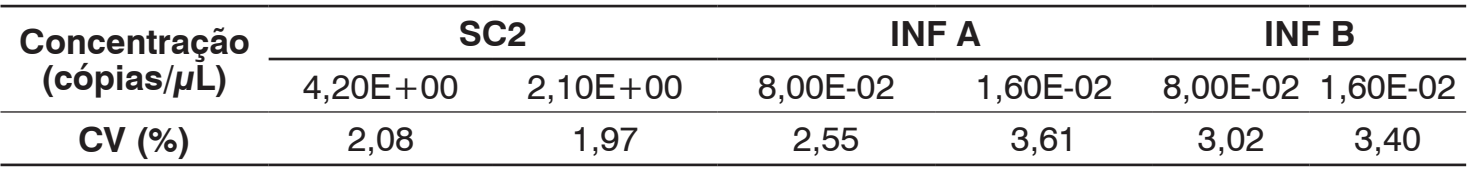

#### **12.5 Exatidão**

Conforme esperado, os valores de exatidão expressos pelo Erro Padrão Relativo (EPR %) mínimo foi de -0,04% e máximo de -3,85% para o alvo INF A, mínimo foi de 0,24 e máximo de 2,46% para o alvo INF B e mínimo foi de -0,11% e máximo de 3,93% para o alvo SC2.

#### **13. RISCOS RESIDUAIS IDENTIFICADOS**

Ao manusear qualquer um dos reagentes observe as precauções necessárias. A qualidade dos resultados obtidos depende do cumprimento às boas práticas de laboratório tais como:

- Utilizar equipamento de proteção individual (EPI): luvas descartáveis (sem talco) e jaleco em todas as etapas do teste;
- Após o uso, desprezar ponteiras, tubos, placas, reagentes, insumos/produtos no descarte de risco biológico;
- Desprezar a placa óptica, após a amplificação e detecção, em descarte biológico;
- Todas as sobras de reagentes deverão ser descartadas após a utilização de cada módulo do kit, de acordo com os procedimentos de cada laboratório;
- Não usar reagentes com a validade vencida;
- Nunca misturar componentes de lotes diferentes;
- O teste deve ser usado somente para monitoramento *in vitro* e USO PROFISSIONAL, de acordo com as instruções fornecidas no kit.

#### **14. DESCARTE DO PRODUTO**

Após o uso, os componentes do produto devem ser descartados em recipientes destinados ao lixo biológico.

Os reagentes da etapa de extração (manual ou automatizada) devem ser descartados de acordo com a orientação do fabricante.

#### **15. TERMOS E CONDIÇÕES DE GARANTIA DA QUALIDADE DO PRODUTO**

Este produto foi desenvolvido por meio de procedimentos registrados e em instalações de acordo com normas internas de Biossegurança e Boas Práticas de Laboratório. O fabricante garante a qualidade do kit mediante seu uso adequado, descrito nestas Instruções de Uso, bem como orientações dadas durante o treinamento fornecido ao usuário.

#### **16. RAZÃO SOCIAL DO FABRICANTE E SERVIÇO DE ATENDIMENTO AO CONSUMIDOR**

Registro MS 80142170060

Responsável técnico: Edimilson Domingos da Silva, CRBio-2 RJ/ES n°: 21433-02.

#### **Fabricante Legal:**

Fundação Oswaldo Cruz – Fiocruz Av. Brasil, 4365 – CEP: 21040-900 – Rio de Janeiro – RJ CNPJ 33.781.055/0001-35 – Indústria Brasileira

#### **Unidade Fabril:**

Instituto de Tecnologia em Imunobiológicos Bio- Manguinhos Av. Brasil, 4365 – Manguinhos – CEP: 21040-900 – Rio de Janeiro- RJ CNPJ: 33.781.055/0015-30

#### **Orientações técnicas adicionais a respeito deste produto poderão ser obtidas junto ao:**

Fundação Oswaldo Cruz – Fiocruz Instituto de Tecnologia em Imunobiológicos – Bio-Manguinhos CNPJ 33.781.055/0001-35 – Indústria Brasileira Av. Brasil, 4365 – CEP: 21040-900 – Rio de Janeiro – RJ SAC: 08000.210.310 ou moleculares@bio.fiocruz.br

**Para versão impressa deste manual, entre em contato com o SAC.**

#### **PROIBIDA VENDA AO COMÉRCIO**

#### **17. REFERÊNCIAS BIBLIOGRÁFICAS:**

- Chaolin Huang\*, Yeming Wang\*, Xingwang Li *et al*. Clinical features of patients infected with 2019 novel coronavirus in Wuhan, China. The Lancet. 24/01/2020.

- CDC Influenza SARS-CoV-2 (Flu SC2) Multiplex Assay. Instructions for Use. Centers for Disease Control and Prevention, Influenza Division.1600 Clifton Rd NE, Atlanta. Fev,2021. - Increasing Seasonal Influenza A (H3N2) Activity, Especially Among Young Adults and in College and University Settings, During SARS-CoV-2 Co-Circulation. 29/11/2021. - CDC Tracking Flu in Young Adults. 19/11/2021.

- Comerlato Scotta M, Greff Machado D, Goecks Oliveira S, de Moura A, Rhoden Estorgato G, de Souza APD, Nery Porto B, de Araújo PD, Sarria EE, Pitrez PM, Jones MH, Araújo Pinto L, Tetelbom Stein R, Polack FP, Mattiello R. Evaluation of nasal levels of interferon and clinical severity of influenza in children. J Clin Virol. 2019 May;114:37-42. doi: 10.1016/j. jcv.2019.02.003. Epub 2019 Mar 14. PMID: 30913521.

- Dawei Wang, Bo Hu, Chang Hu *et al*. Clinical Characteristics of 138 Hospitalized Patients With 2019 Novel Coronavirus–Infected Pneumonia in Wuhan, China. Original investigation, JAMA. 07/02/2020.

- Leen Vijgen, Elien Moës, Els Keyaerts, Sandra Li, and Marc Van Ranst. A Pancoronavirus RT-PCR Assay for Detection of All Known Coronaviruses. Methods in Molecular Biology, vol. 454: SARS- and Other Coronaviruses, Edited by: D. Cavanagh.

- Na Zhu, Dingyu Zhang, Wenling Wang *et al*. A Novel Coronavirus from Patients with Pneumonia in China, 2019. Brief report, The new england journal of medicine. 24/01/2020. - Poon L, Chu D, Peiris M. Detection of 2019 novel coronavirus (2019-nCoV) in suspected human cases by RT-PCR. School of Public Health, The University of Hong Kong, Hong Kong. 2020.

- Victor Corman, Tobias Bleicker, Sebastian Brünink, Christian Drosten Charité Virology, Berlin, Germany. Olfert Landt, Tib-Molbiol, Berlin, Germany. Marion Koopmans, Erasmus MC, Rotterdam, The Netherlands. Maria Zambon, Public Health England, London. Diagnostic detection of Wuhan Coronavirus 2019 by real-time RTPCR. V1, 13/01/2020.

- Victor Corman, Tobias Bleicker, Sebastian Brünink, Christian Drosten Charité Virology, Berlin, Germany. Olfert Landt, Tib-Molbiol, Berlin, Germany. Marion Koopmans, Erasmus MC, Rotterdam, The Netherlands. Maria Zambon, Public Health England, London. Diagnostic detection of Wuhan Coronavirus 2019 by real-time RTPCR. V2, 17/01/2020.